IPST-CNAM Programmation JAVA NFA 001 Mercredi 20 Juin 2012

Avec document Durée : **2 h30** Enseignant : LAFORGUE Jacques

# 2ème Session NFA 001

L'examen se déroule en deux parties. Une première partie de 1h15mn, sans document, consacrée à des questions de cours, et une deuxième partie, avec document, consacrée en la réalisation de programmes Java.

Au bout de 1h15mn, les copies de la première partie seront ramassées avant de commencer la deuxième partie.

Pour la première partie, vous devez rendre le QCM rempli et les réponses aux questions libres écrites sur des copies vierges.

Pour la deuxième partie, vous écrivez vos programmes sur des copies vierges. Vous devez écrire les codes commentés en Java.

# **1 ère PARTIE : COURS (sans document)**

# **1. QCM (30 points)**

Mode d'emploi :

Ce sujet est un QCM dont les questions sont de 3 natures :

- les questions à 2 propositions: dans ce cas une seule des 2 propositions est bonne.  $\triangleright$  +1 pour la réponse bonne
	- $\geq -1$  pour la réponse fausse
- les questions à 3 propositions dont 1 seule proposition est bonne
	- $\triangleright$  + 1 pour la réponse bonne
	- $\triangleright$  –1/2 pour chaque réponse fausse
- les questions à 3 propositions dont 1 seule proposition est fausse
	- $\rightarrow +\frac{1}{2}$  pour chaque réponse bonne
	- $\triangleright$  –1 pour la réponse fausse

Il s'agit de faire une croix dans les cases de droite en face des propositions.

On peut remarquer que cocher toutes les propositions d'une question revient à ne rien cocher du tout (égal à 0).

Si vous devez raturer une croix, faites-le correctement afin qu'il n'y ait aucune ambiguïté.

N'oubliez pas d'inscrire en en-tête du QCM, votre nom et prénom.

Vous avez droit à **4 points** négatifs sans pénalité.

NOM: PRENOM:

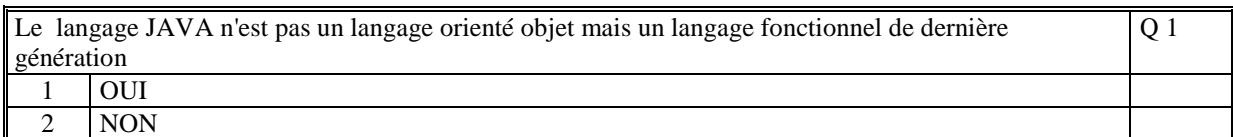

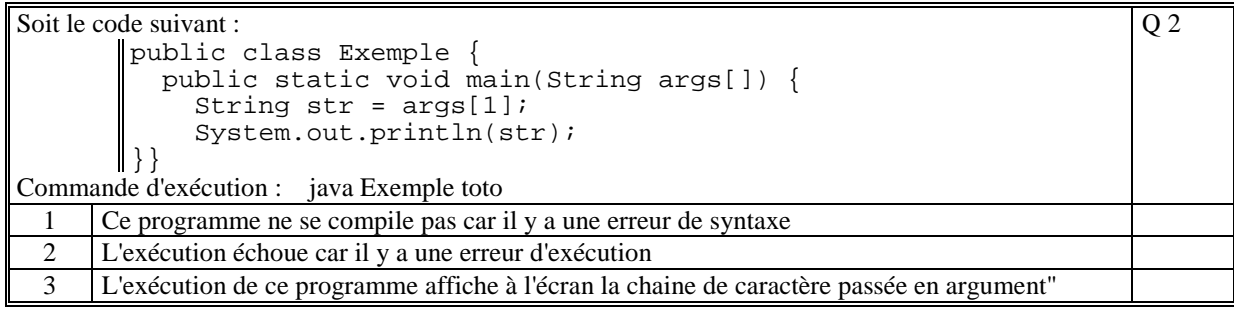

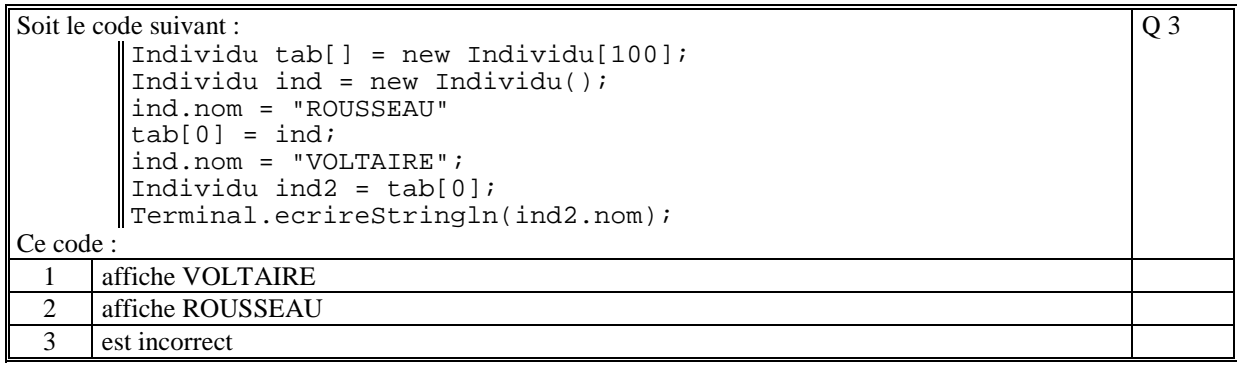

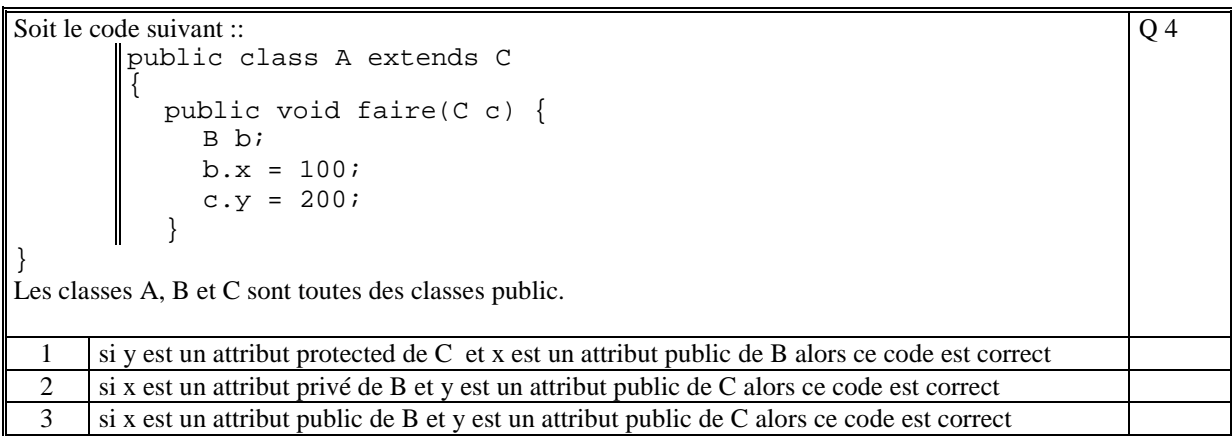

Soit le code suivant :

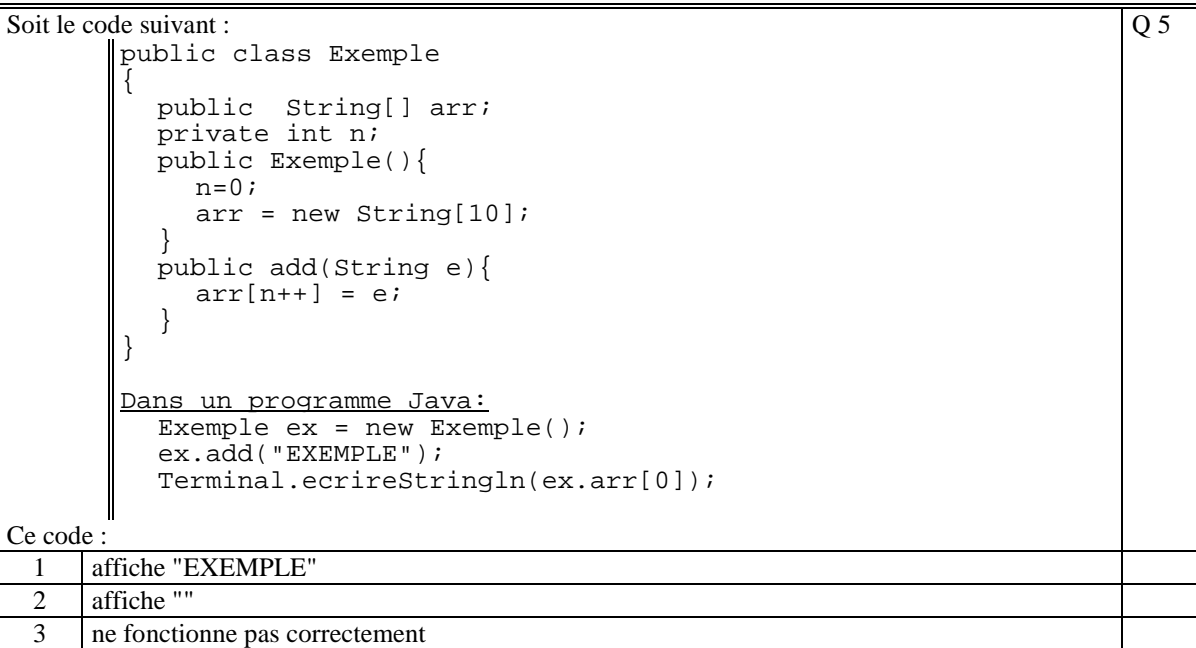

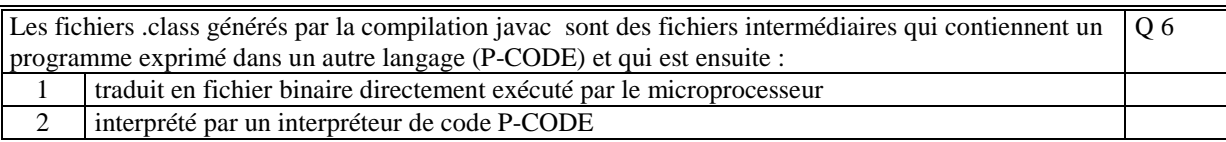

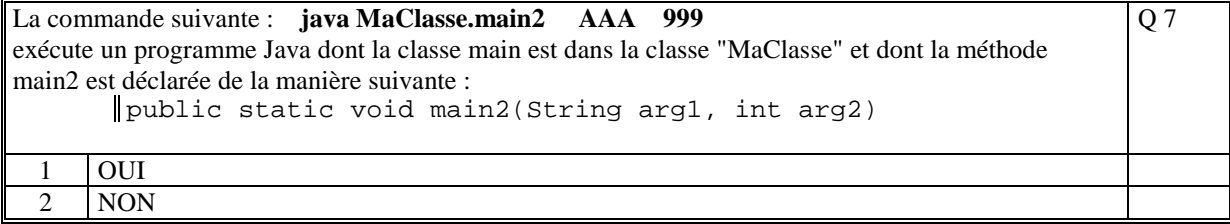

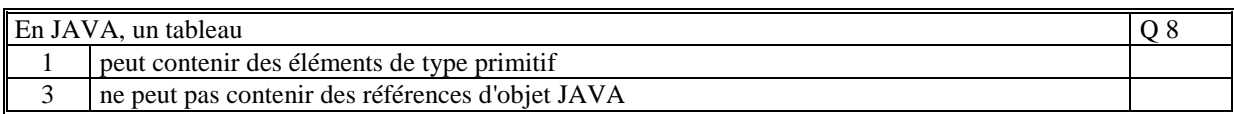

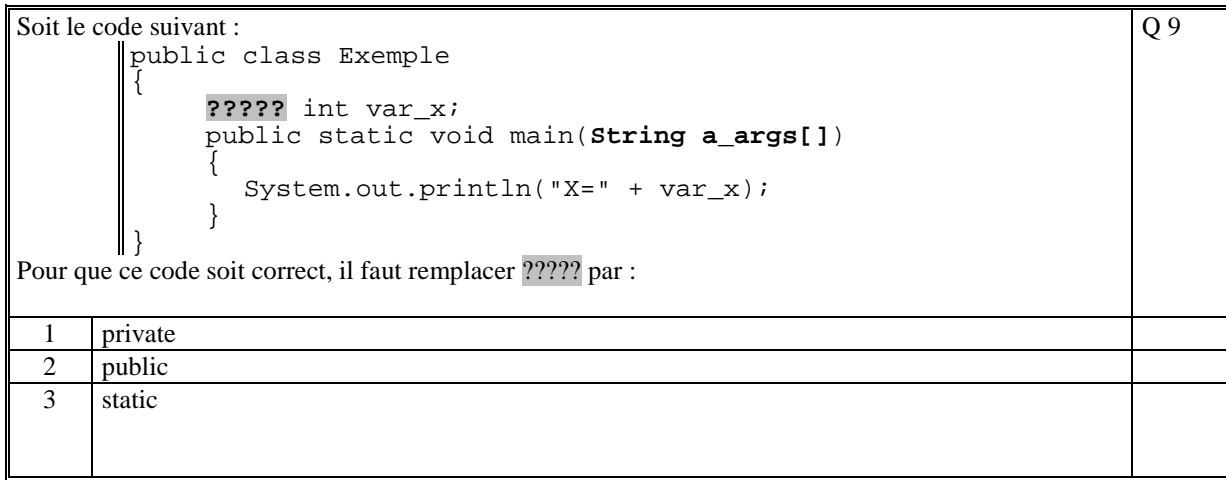

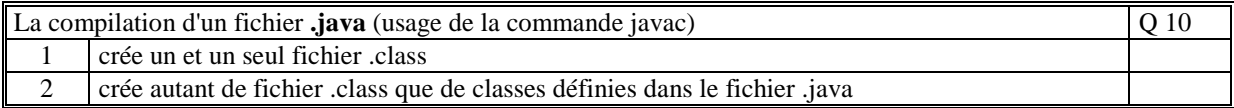

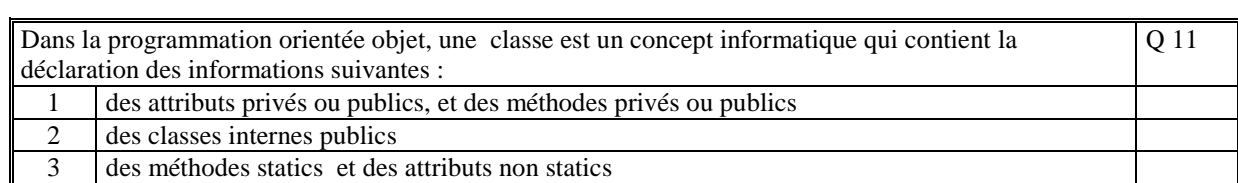

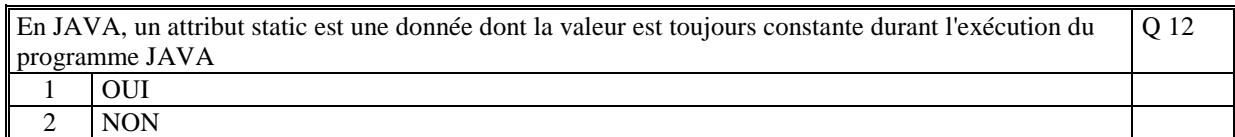

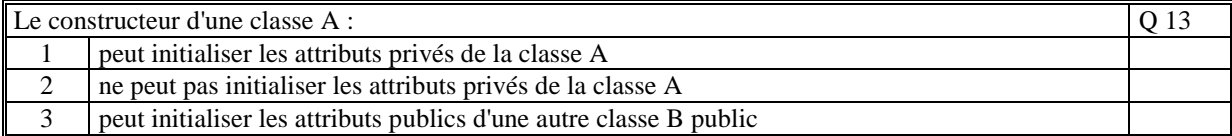

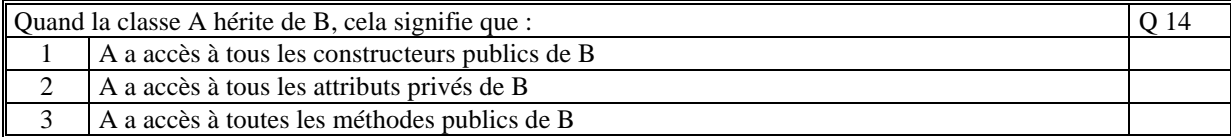

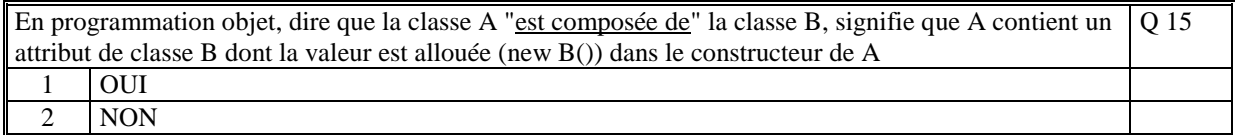

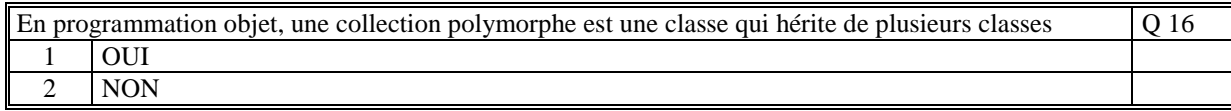

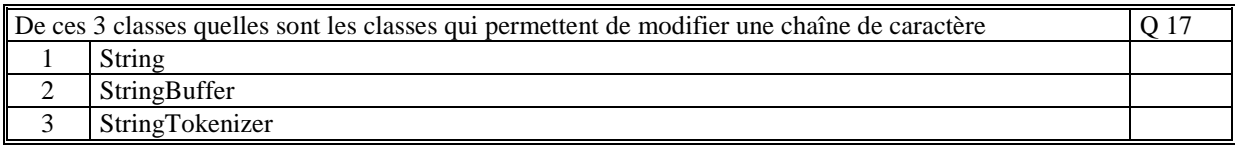

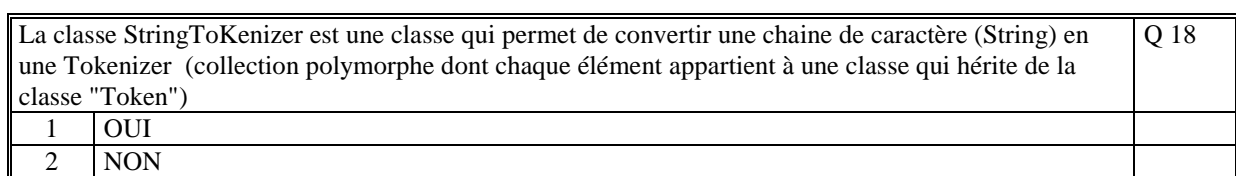

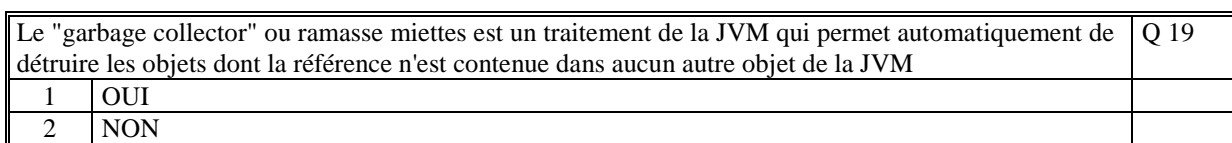

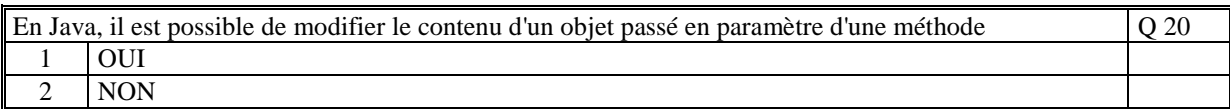

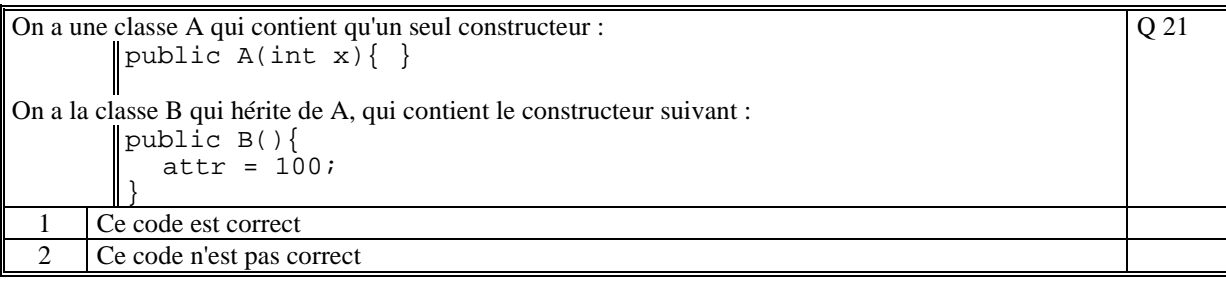

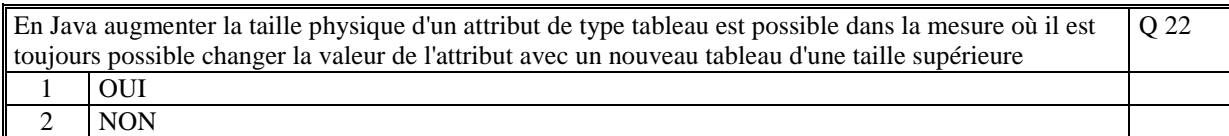

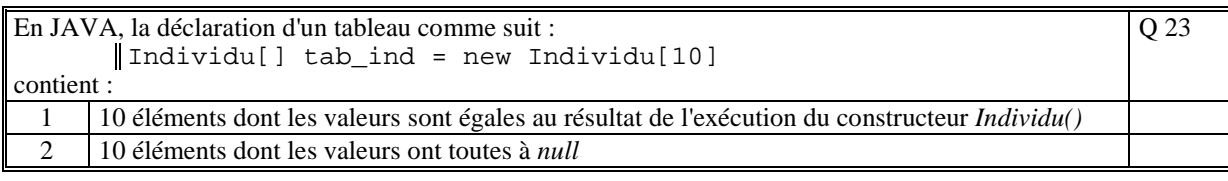

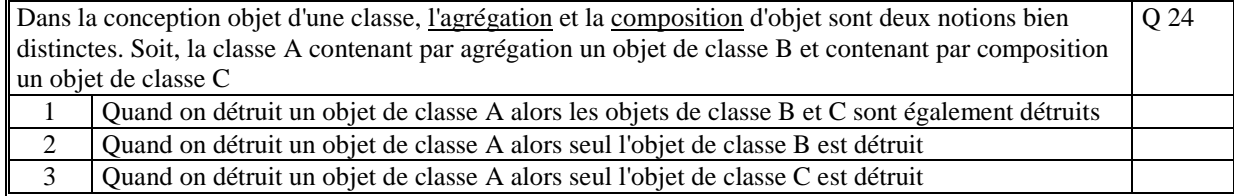

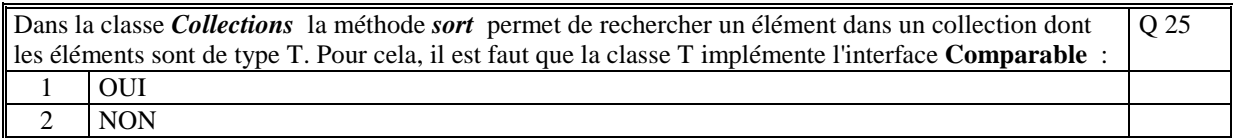

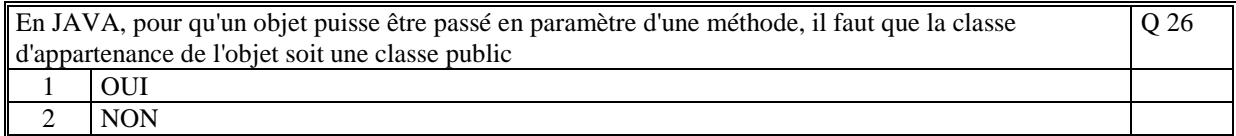

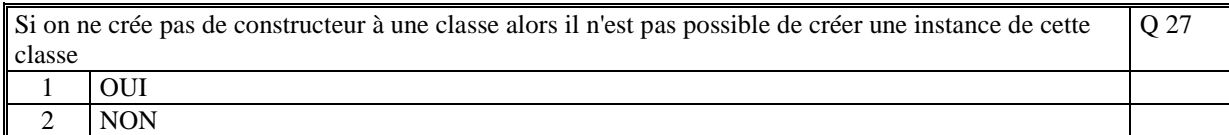

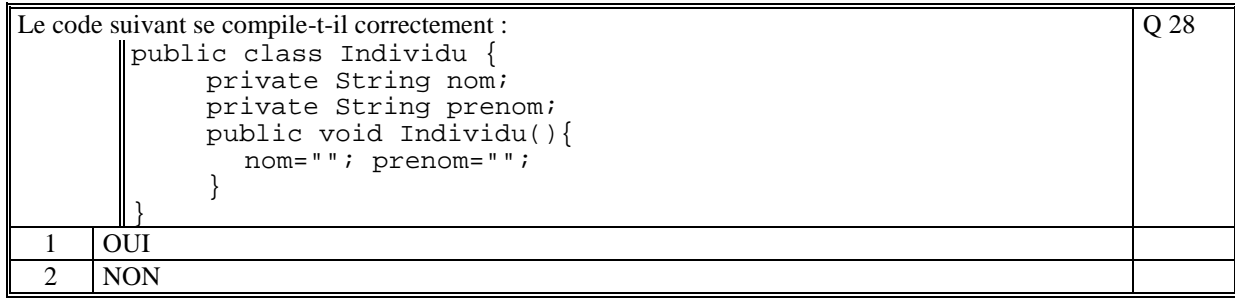

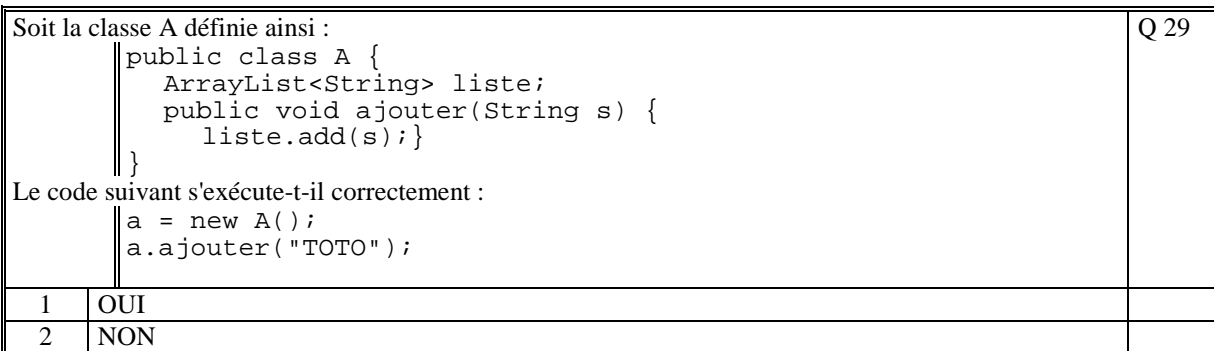

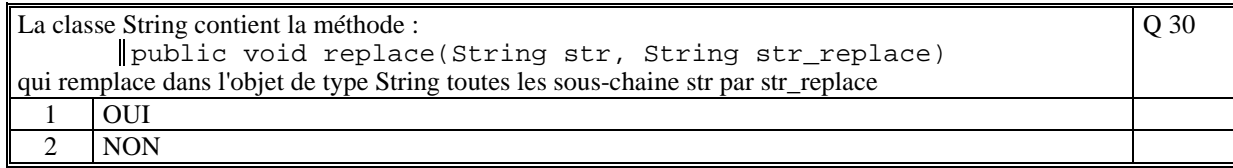

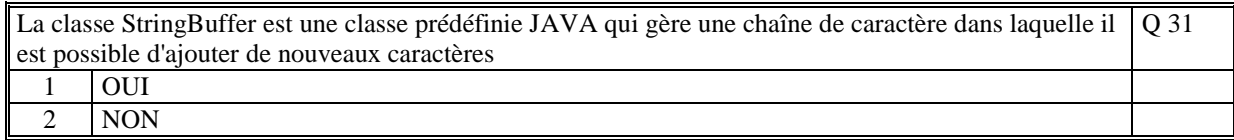

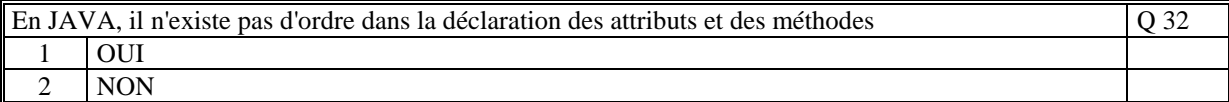

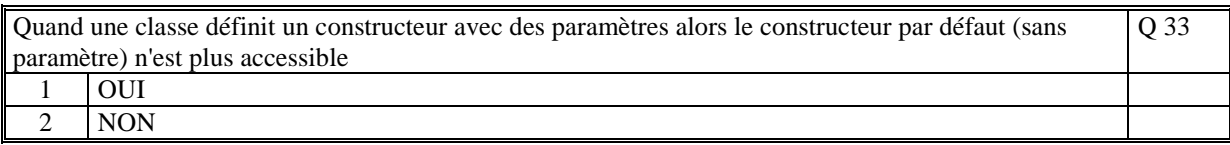

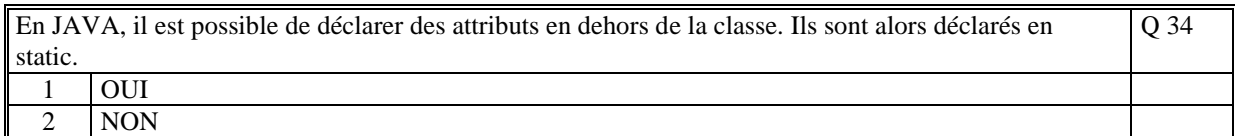

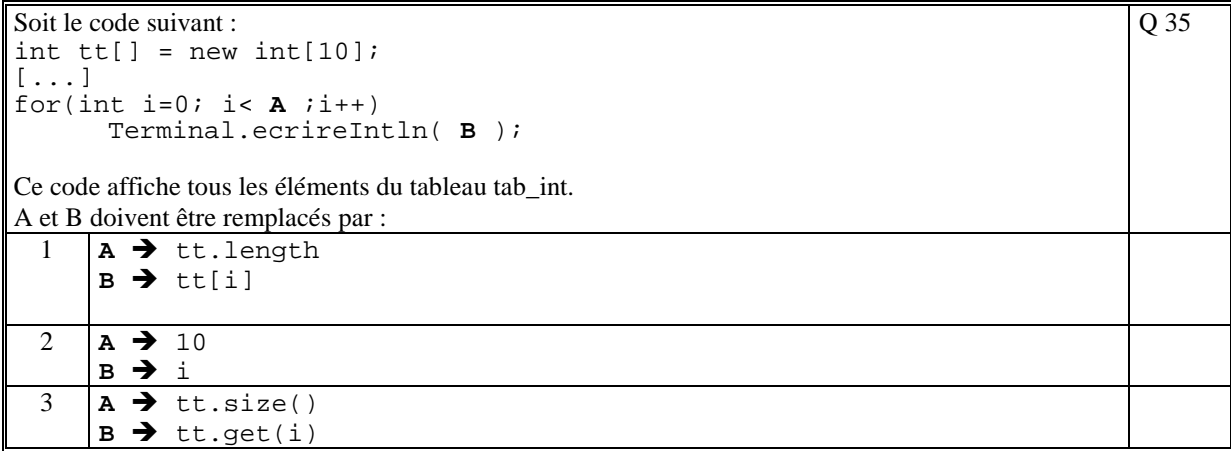

# **2. Questions libres (15 points)**

Chaque question est notée sur 5 points.

*Vous répondez à ces questions sur une copie vierge en mettant bien le numéro de la question, sans oublier votre nom et prénom.* 

#### **Q 1**

Soit une classe A qui contient une méthode m quelconque avec des paramètres. Enumérez et précisez tous les éléments du langage Java que la méthode peut utiliser dans son corps de méthode. Expliquez.

### **Q 2**

Veuillez commenter le schéma suivant : Appli Jáva Appli Appli Win95 Mac Machine Machine virtuelle Java virtuelle Java Windows 95 Mac OS பபப Mac OS **Windows 95** 

## **Q 3**

Donner une définition assez complète pour chacun des concepts suivants :

- héritage
- polymorphisme
- encapsulation

**(Tourner la page)** 

# **2 ème PARTIE : PROGRAMMATION (avec document)**

## **Exercice [20 points]**

Faire le programme JAVA complet qui saisie une chaine de caractère composée de mots et qui affiche par ligne à l'écran les mots de même longueur en commençant par les plus petis. Dans chaque ligne, les mots sont ordonnés par ordre alphabétique croissant.

## **Probleme [30 points]**

On se propose de gérer un répertoire téléphonique. Le répertoire téléphonique contient des contacts. Un contact peut avoir plusieurs numéros de téléphone.

Un numéro de téléphone est composé de deux informations : un intitulé (optionnel) qui caractérise le numéro (ex: "portable"; "home", "petit ami", "père", …), et le numéro (ex: 0561722000).

Nous faisons le choix qu'un numéro de téléphone est une chaine de la forme: "**intitulé / numero**" ou "**numero**"

Un contact est défini par son nom (texte libre) et une liste de ses numéros de téléphone.

La classe **Repertoire** gère une collection de contact et contient les méthodes permettant de réaliser les traitements suivants :

- ajouter un nouveau contact : **void ajouterContact(String nom, String intitulé, String numéro)** 

- ajouter un numéro à un contact existant : **void ajouterNumero(String nom, String intitulé, String numéro)**  Si le nom n'existe pas alors afficher un message d'erreur

- modifier le numéro d'un des numéros d'un contact : **void modifier(String nom, String intitulé, String numéro)** Si le nom ou l'intitulé n'existe pas alors afficher un message d'erreur

- retourne tous les numéros d'un contact :

#### **String[] getNumeros(String nom)**

Si le nom n'existe pas alors afficher un message d'erreur

- affiche tout le contenu de l'agenda par ordre alphabétique sur le nom des contacts **void afficher()** 

La classe **Contact** contient une collection de chaine de la forme " **intitulé / numero** ".

Ecrire les classes complètes **Repertoire** et **Contact**.

**(Fin du sujet)**